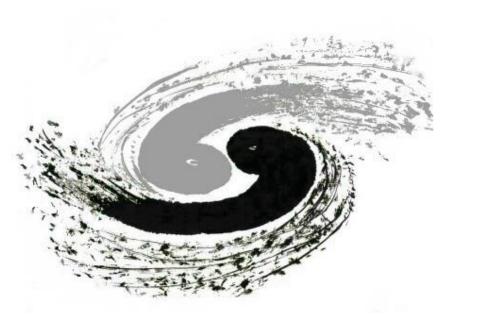

# Enabling Computing Resources to Support Grid Jobs and Cluster Jobs Simultaneously

Jingyan Shi, Xiaowei Jiang, Chaoqi Guo, Wei Zheng, Xiaofei Yan, Qiuling Yao Institute of High Energy Physics(IHEP), CAS shijy@ihep.ac.cn

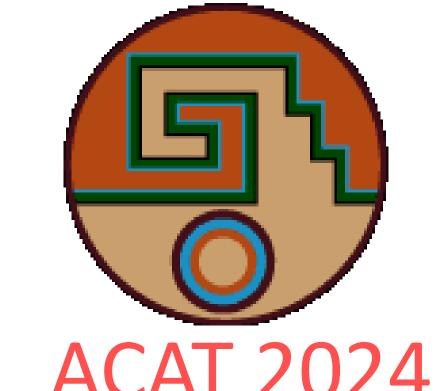

## Motivation

IHEP runs grid site and local HTCcondor cluster separately depend on the requirement of the different experiments.

- Two separated parts of the resources are belong to grid site and local cluster
- The local cluster operates over 95% job slot utilization rate, and still with the significant queuing
- Grid site utilization is below 80%
- Developing a model enabling worker nodes to handle both grid and local cluster jobs

#### Workflow of Resource Transition

- Create "glidein job"
  - ☐ Contain the details and configuration information of the schedme for connection Grid nodes to the IHEP local cluster
- Submit a grid job to run the "glidein job" to the CE of the grid site
  - ☐ CE configures relevant parameters for the glidein job
    - ☐ Set the requirement attributes of the job
- Run the glidein job on the worker nodes of the gride side
  - ☐ Start a computing service for IHEP local cluster
    - ☐ Ensure environmental consistency through the specific containers
- Report the resource to the resource pool of the local cluster
  - ☐ Local cluster jobs can be scheduled to the glidein job slots running on the grid worker node

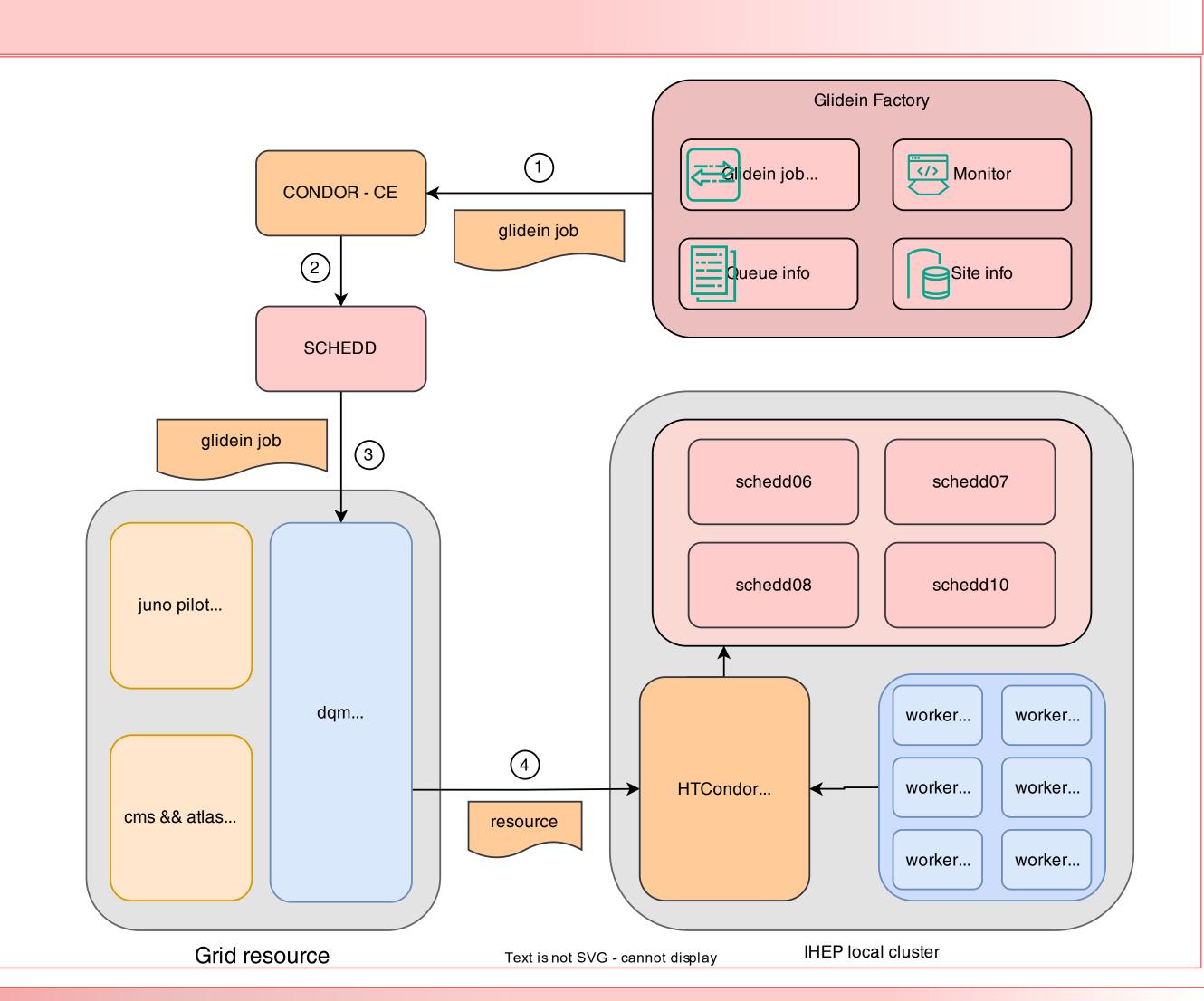

### Specific Nodes Selection

- Submit glidein within grid job to the specific grid node
  - ☐ Add a special attribute to ALL specific grid worker node
- Add a new role "glidein" in the grid voms
  - ☐ When the CE matches the job with role of "glidein"
    - ☐ Map the job owner to glidein01

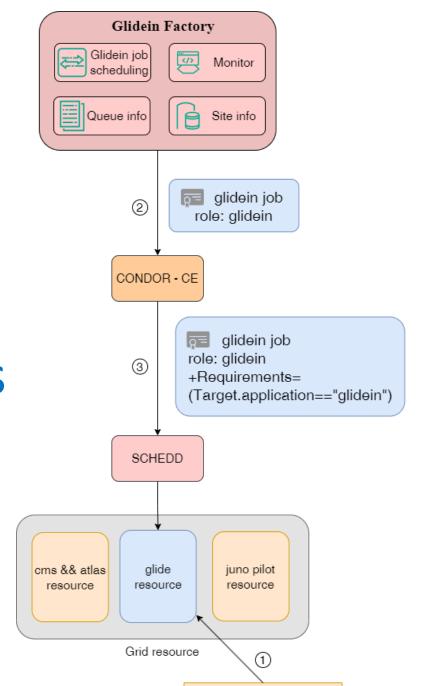

### Authorization

- User "glidein01" is specifically used to run glidein jobs
  - ☐ Used only for CE account mapping
  - ☐ The Account is set "no login" for the security reason
- "sudo /bin/appcontainer" is granted to "glidein01"
  - ☐ The owner of the container is root
  - ☐ Mounting a shared file system needs to start contain with root privilege
- The new passwd/group files are readable and writable by "root" only

## User Namespace Consistency

- Generate new passwd/group file to ensure user consistency with the local cluster
  - Local user/group info is saved in the database
  - Deploy software and user/group info to the worker node
- New passwd/group file include:
  - Local cluster user info
  - Grid system users info
- Automatic updating of user information by Puppet

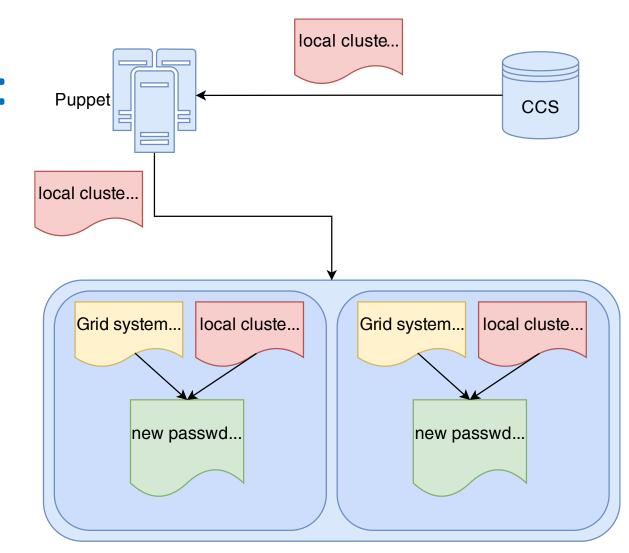

## Local Cluster Environment

- Build container image based on the local worker node
- ☐ Consistent OS version and system configuration
- Necessary file systems mounted
- ☐ Redirect /etc/passwd and /etc/group of the container
- ☐ Bind the generated new passwd/group file to the apptainer

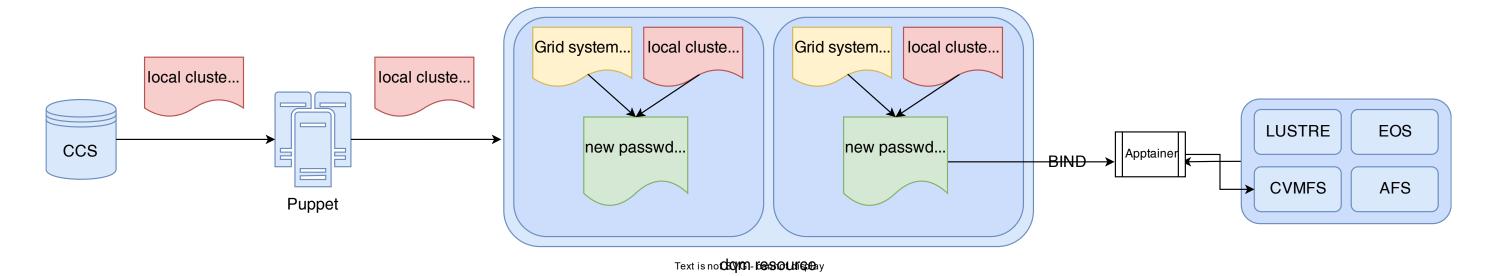

## Glidein Factory

- Transition Scheduling Policy
  - Executed ty the administrator manually
  - Executed by the glidein factory automatically